Survey of Occupational Injuries and Illnesses Internet Data Collection Facility

# Initial Login

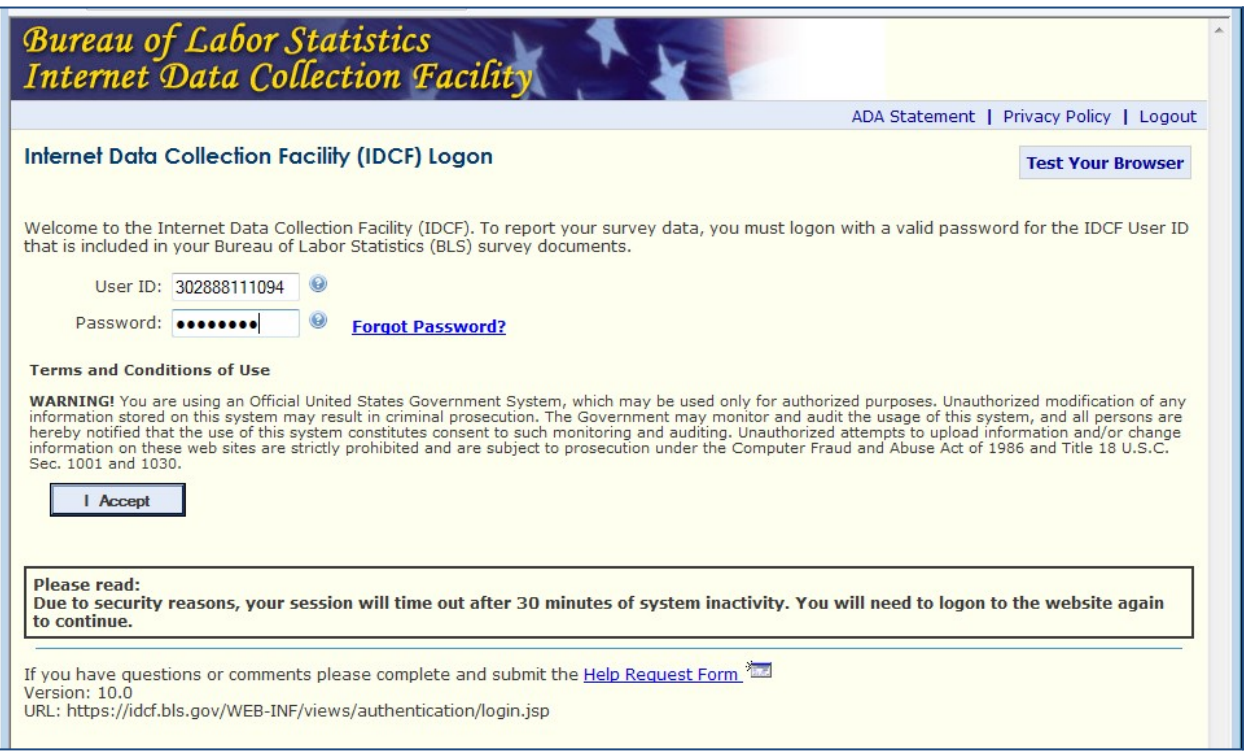

# Enter and confirm email

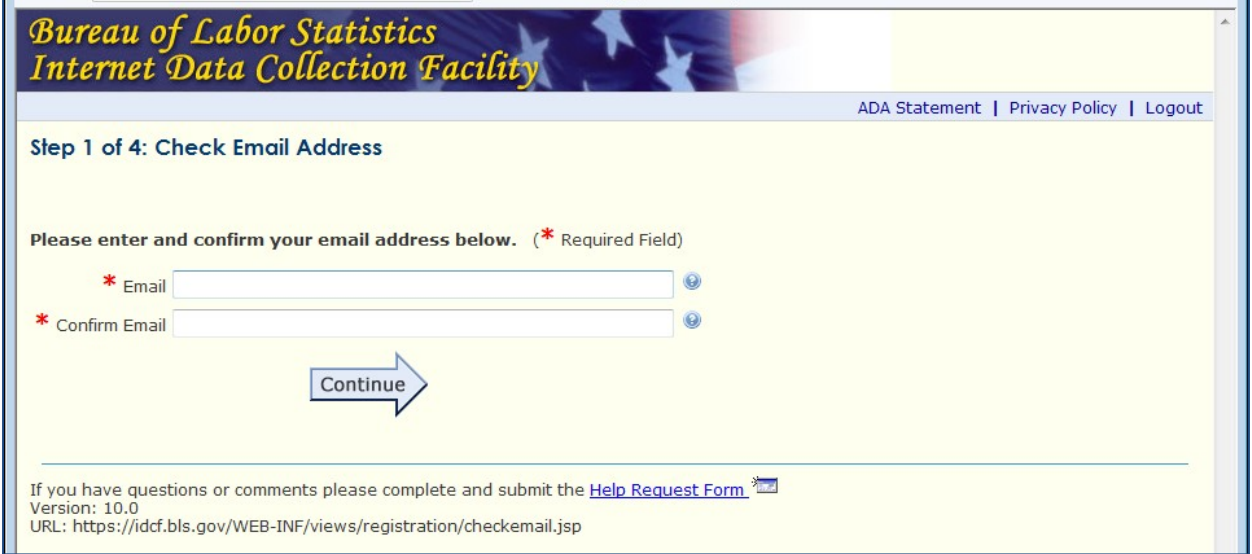

# Respondent Information

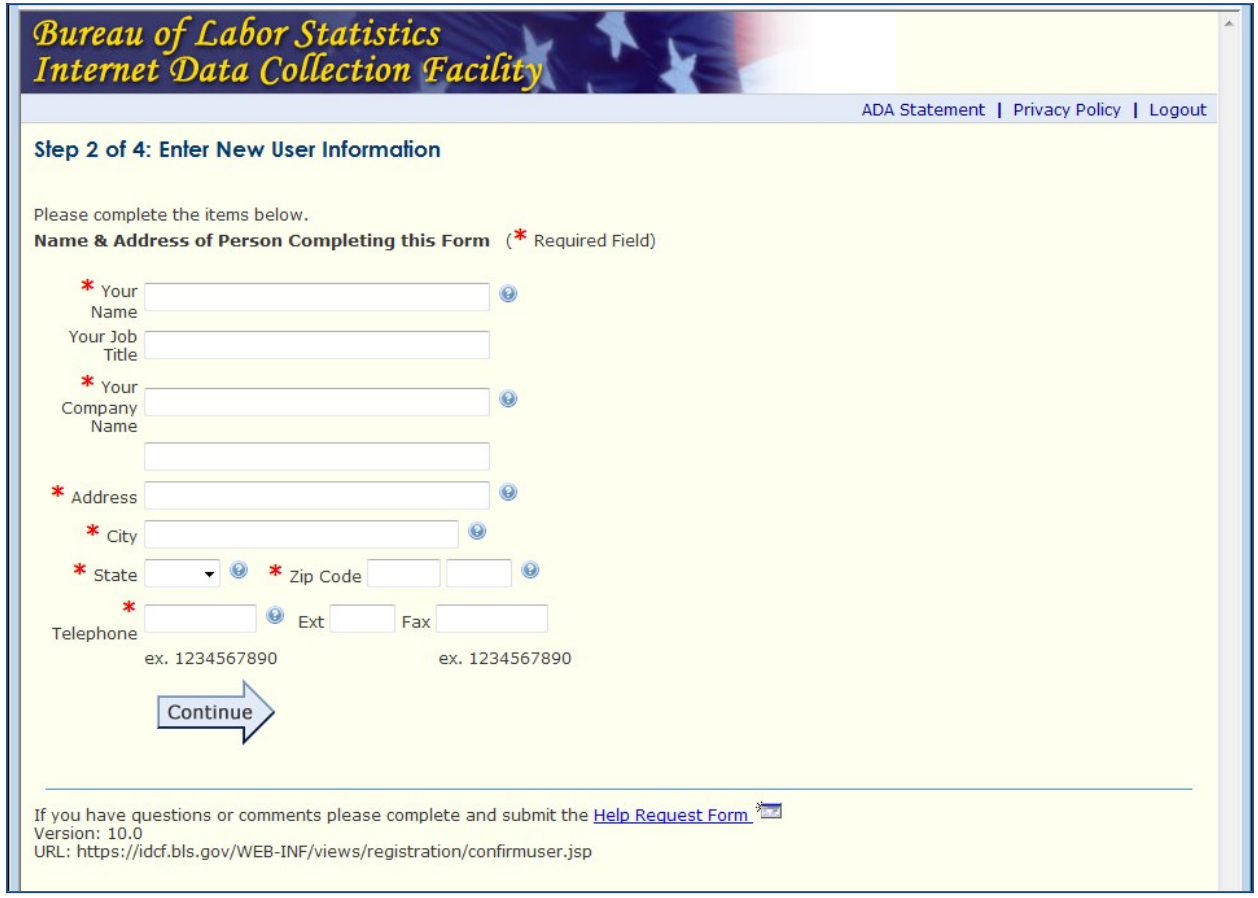

#### Create Password

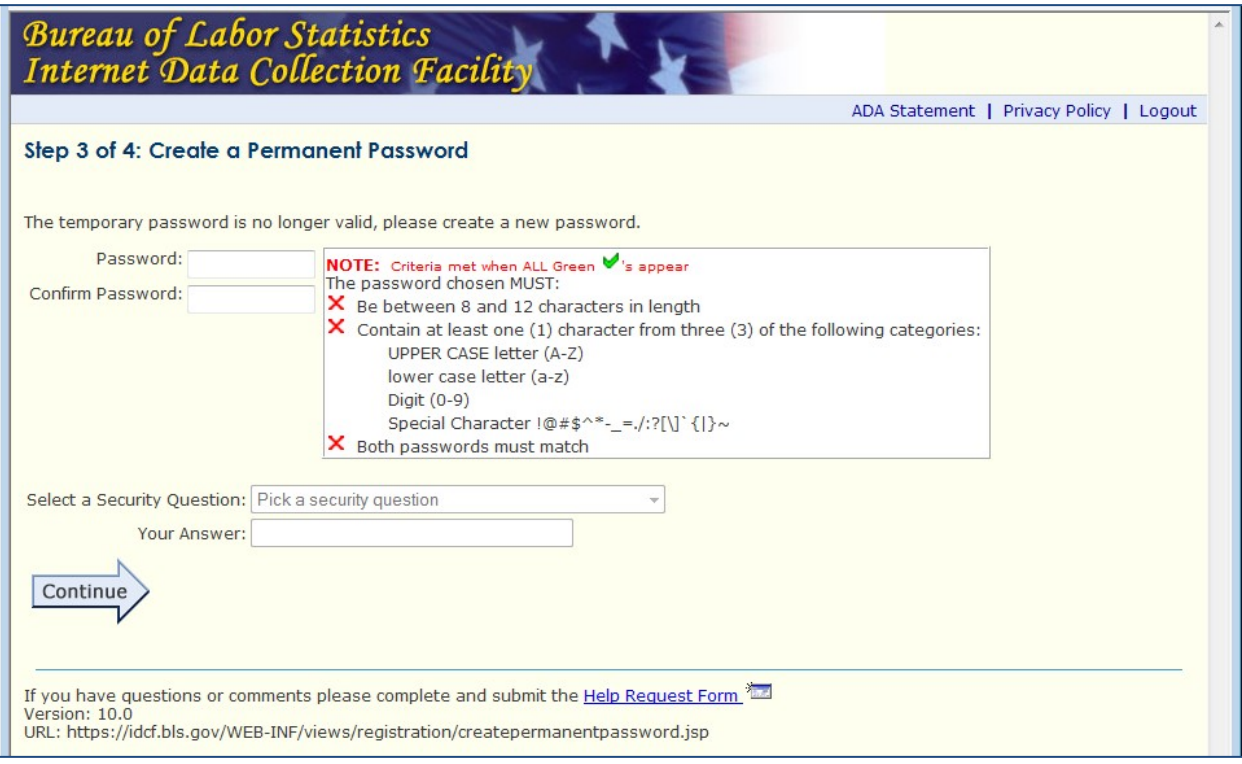

# Login Confirmation

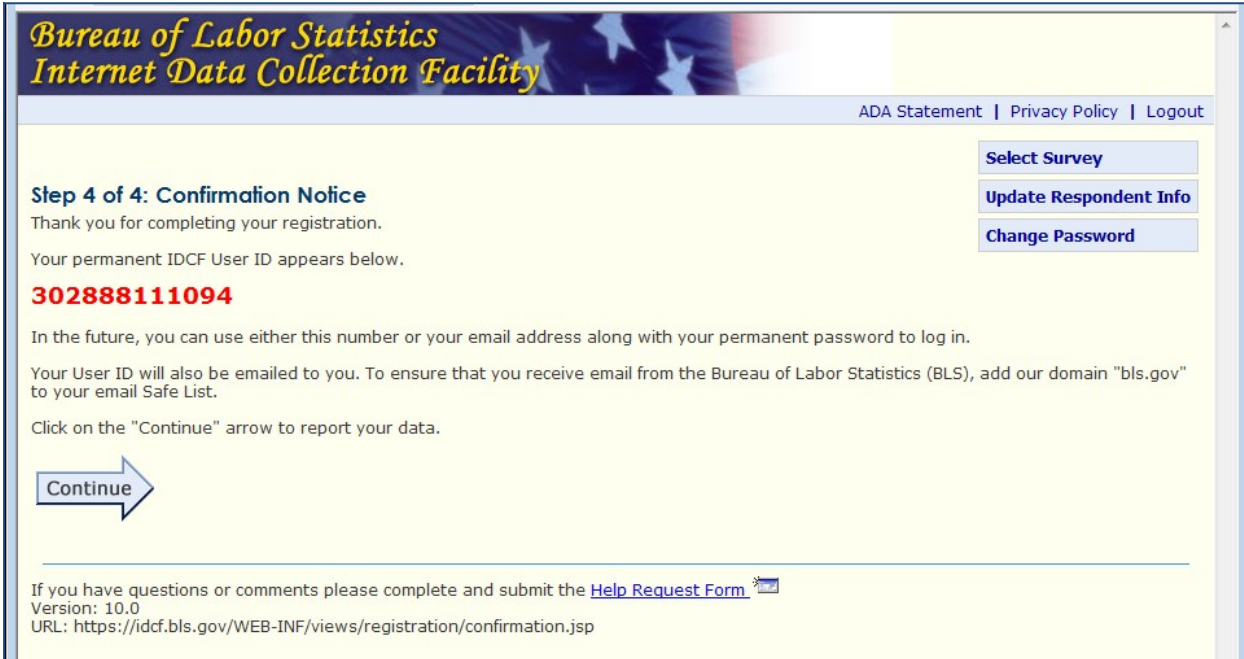

Update Respondent Information

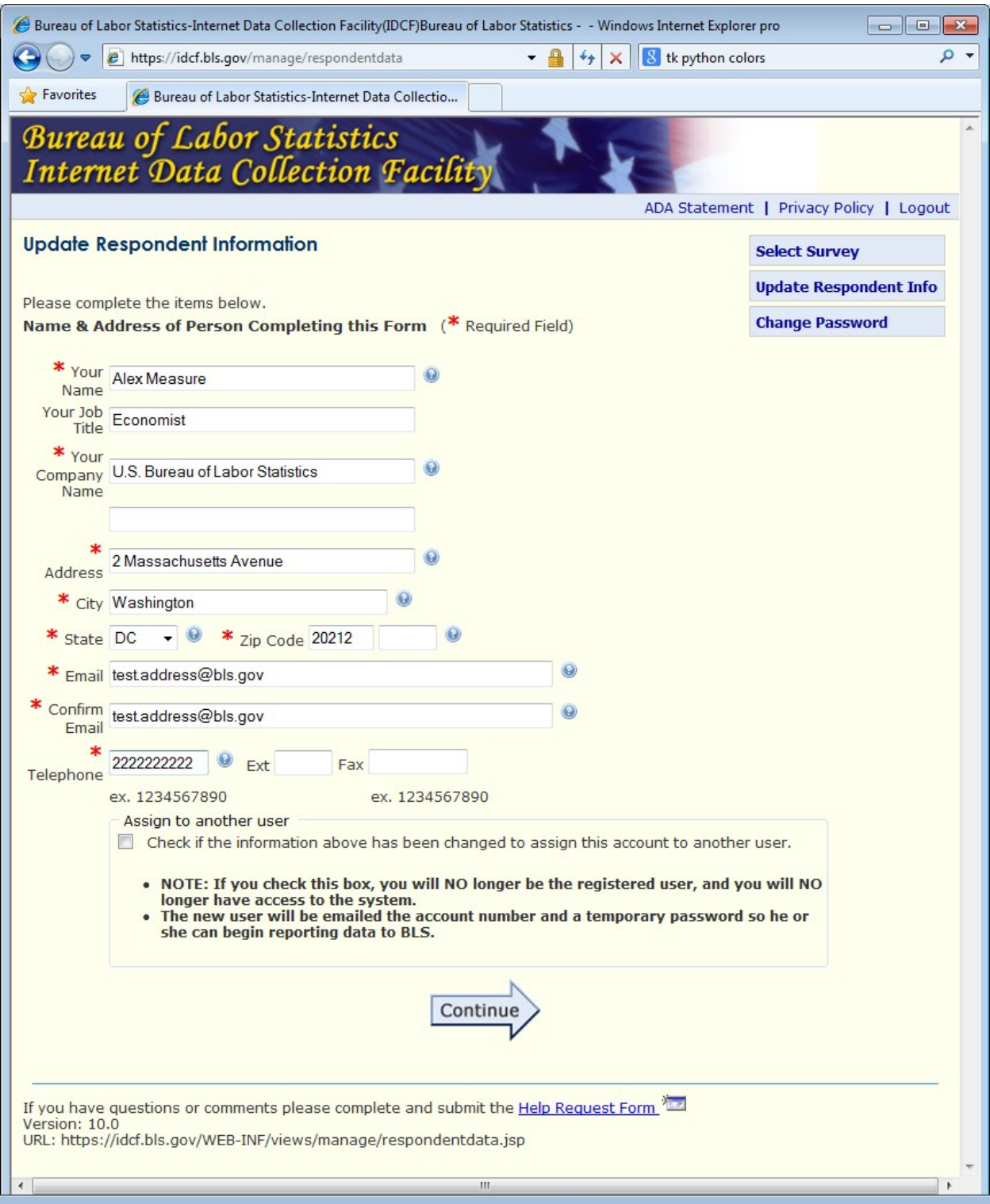

Help Request Form

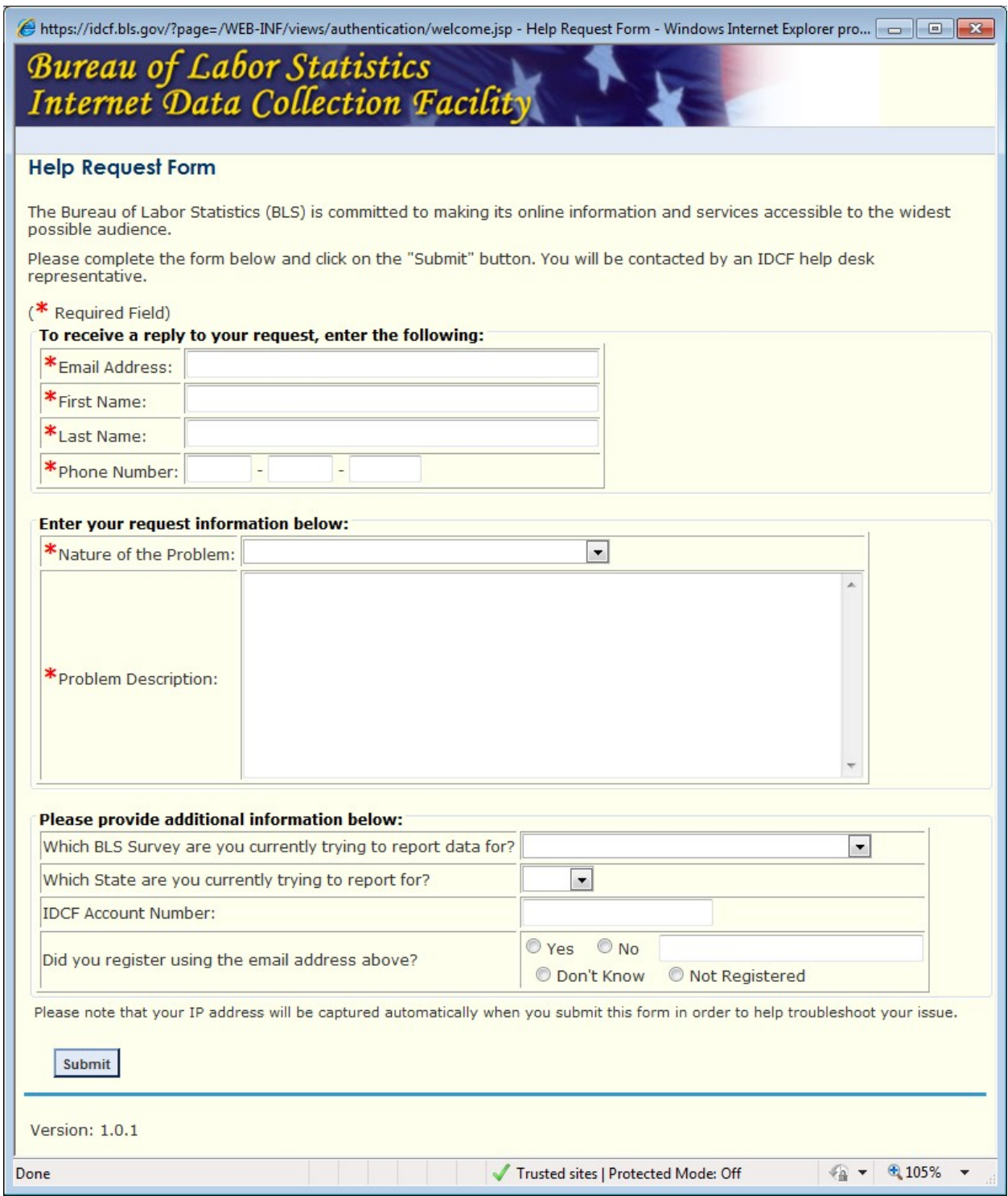

# Survey Selection

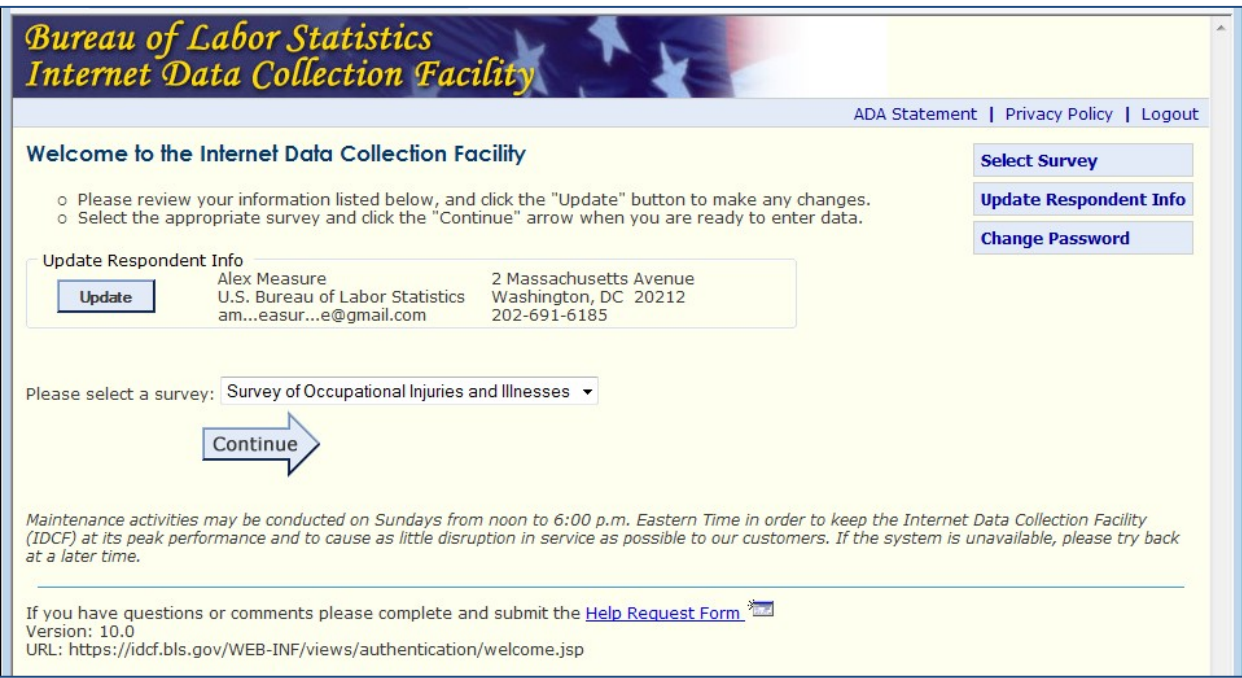

#### General SOII Information

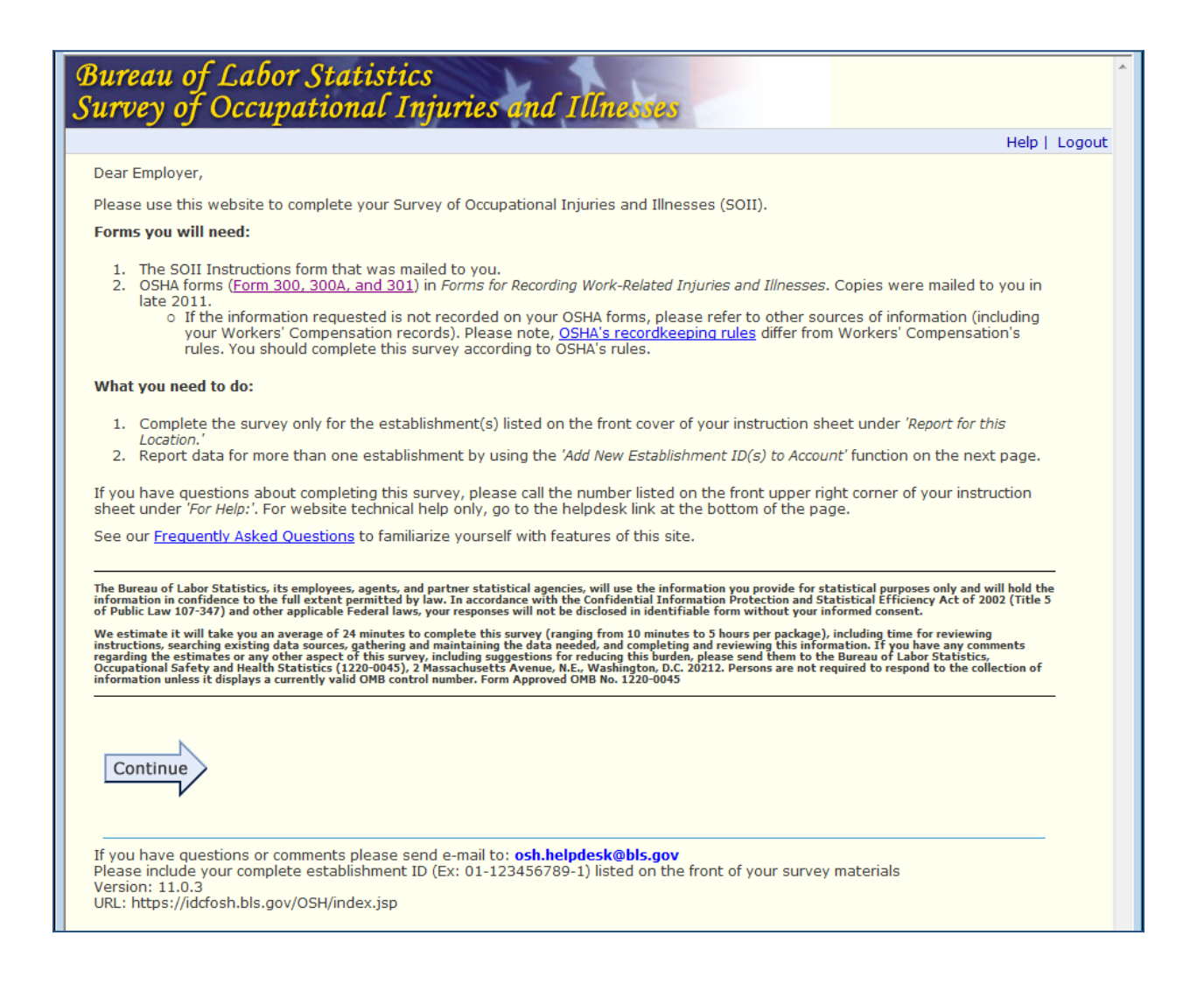

### More than one survey

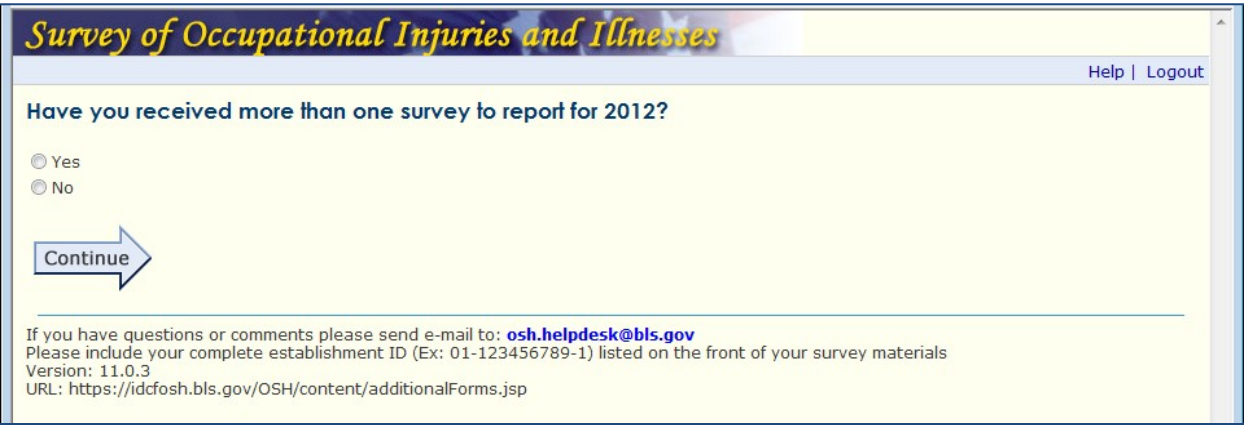

#### Add new establishment ID's

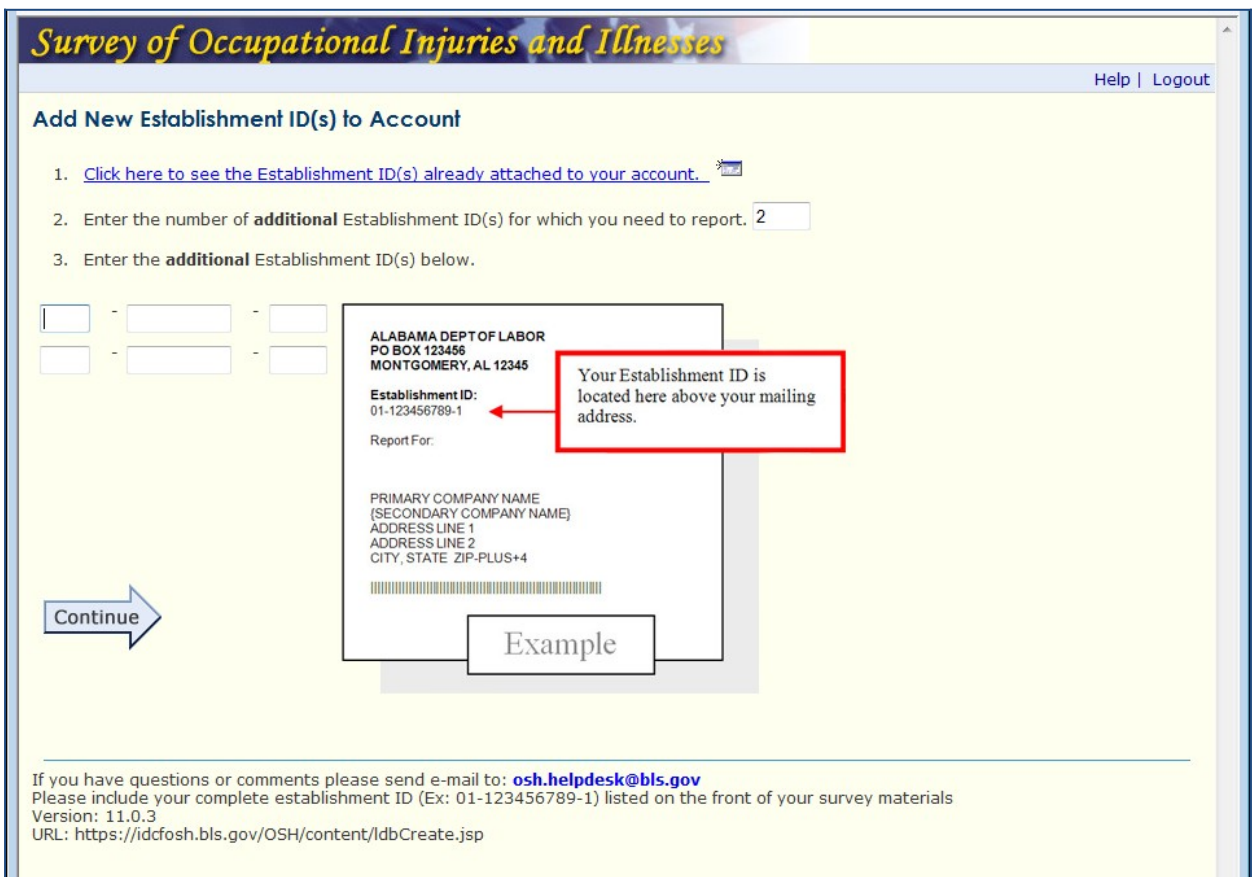

### Establishment ID's attached to account

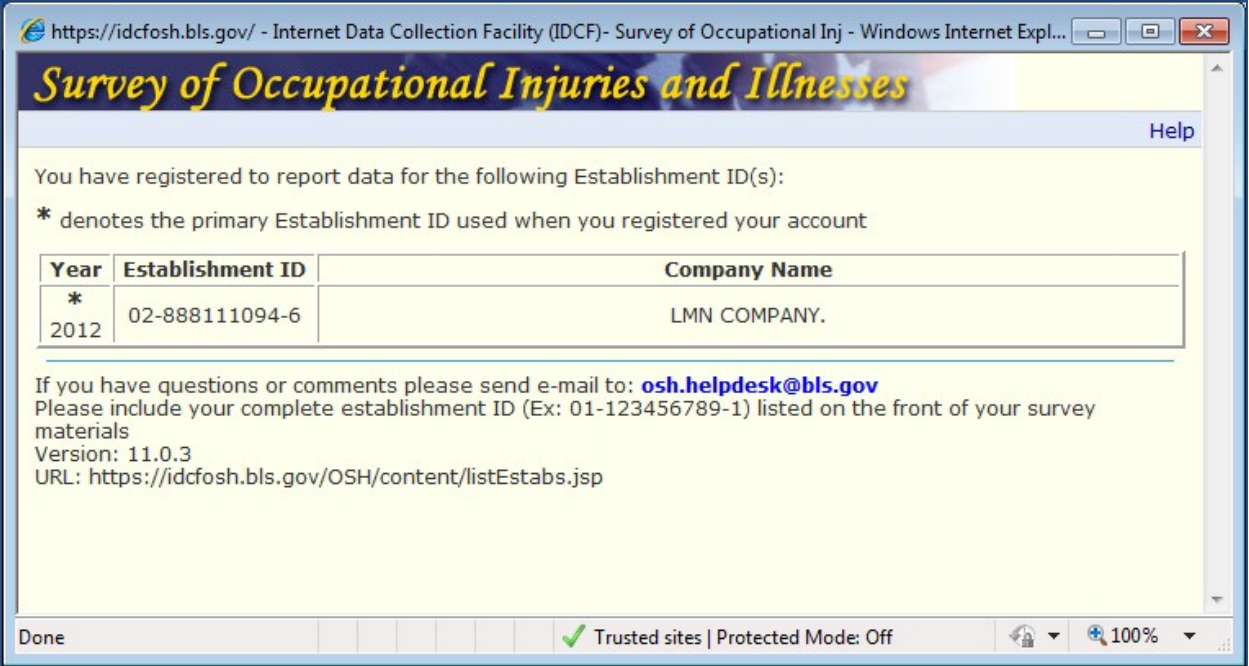

### Select Establishment

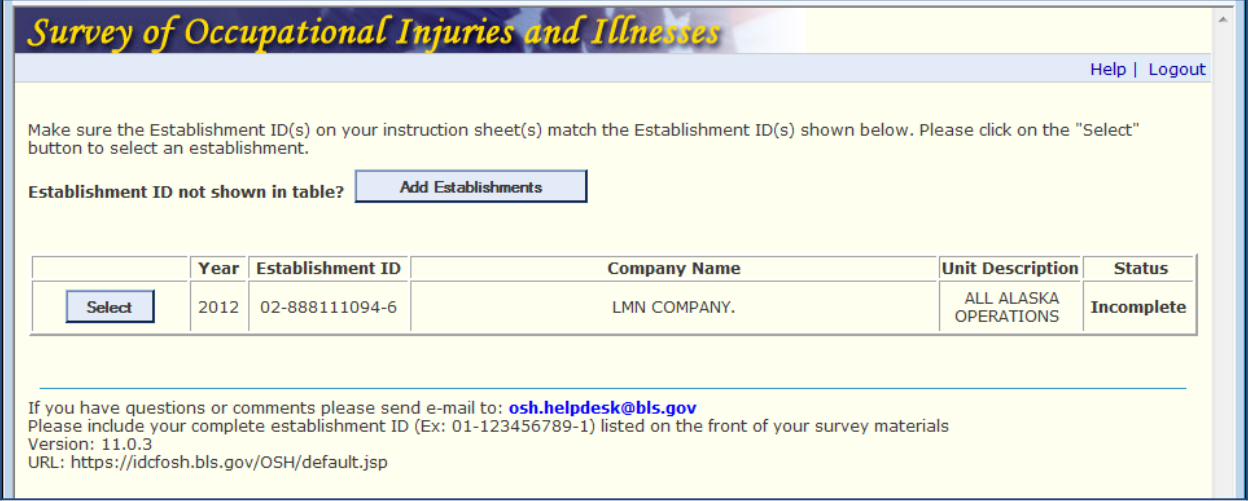

Section 1: Establishment Information

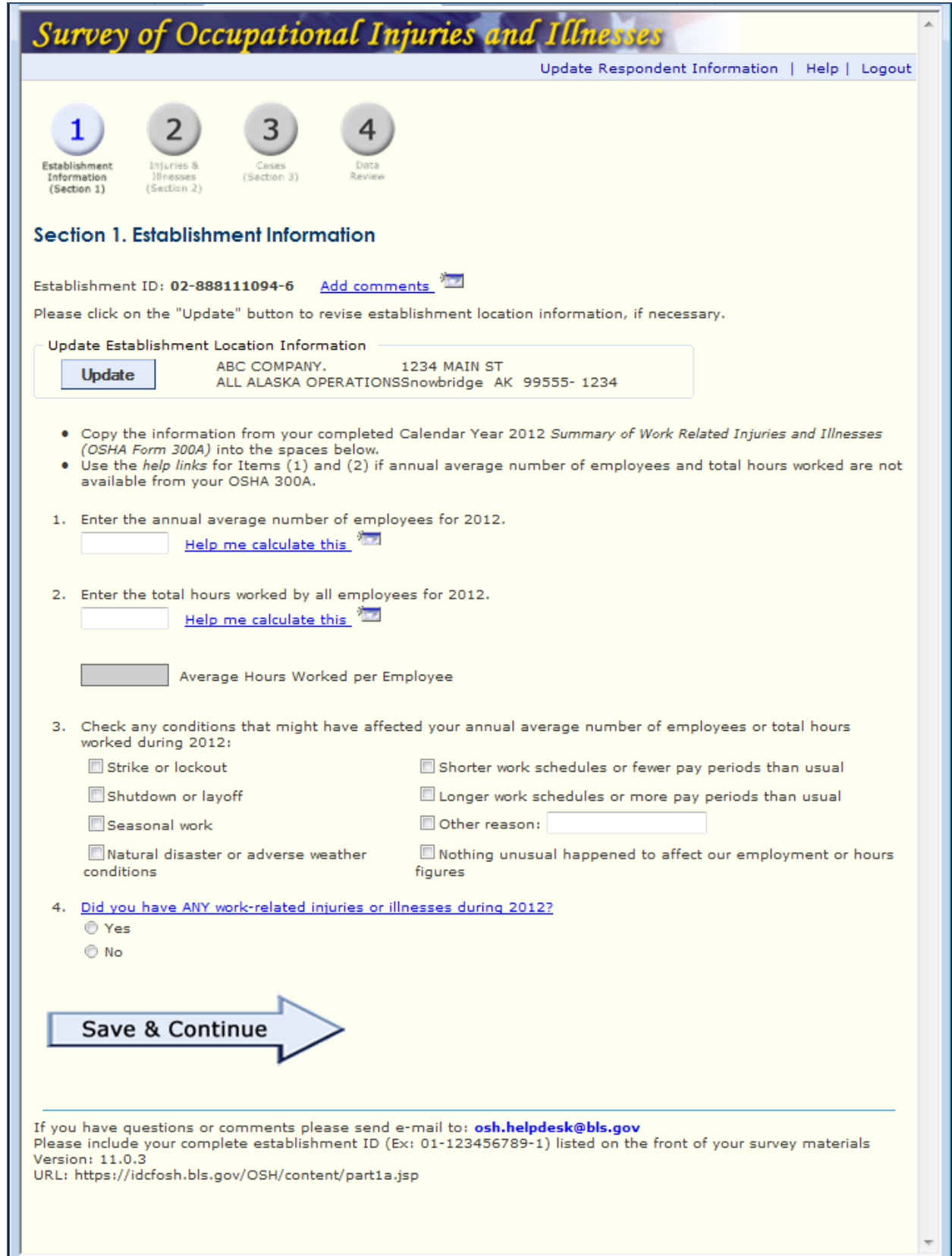

Update Establishment Information

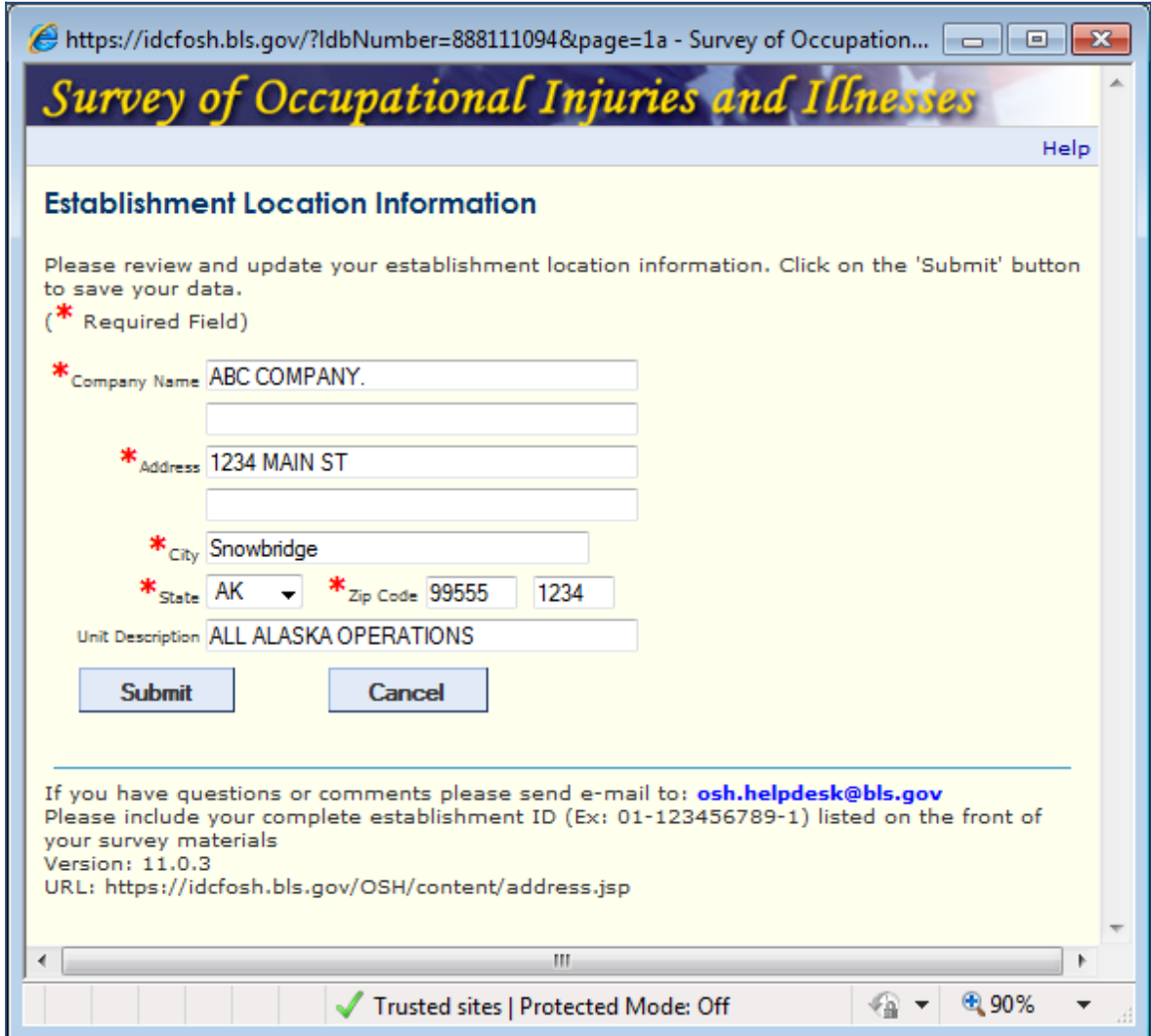

# Worksheet to Estimate Annual Average Number of Employees

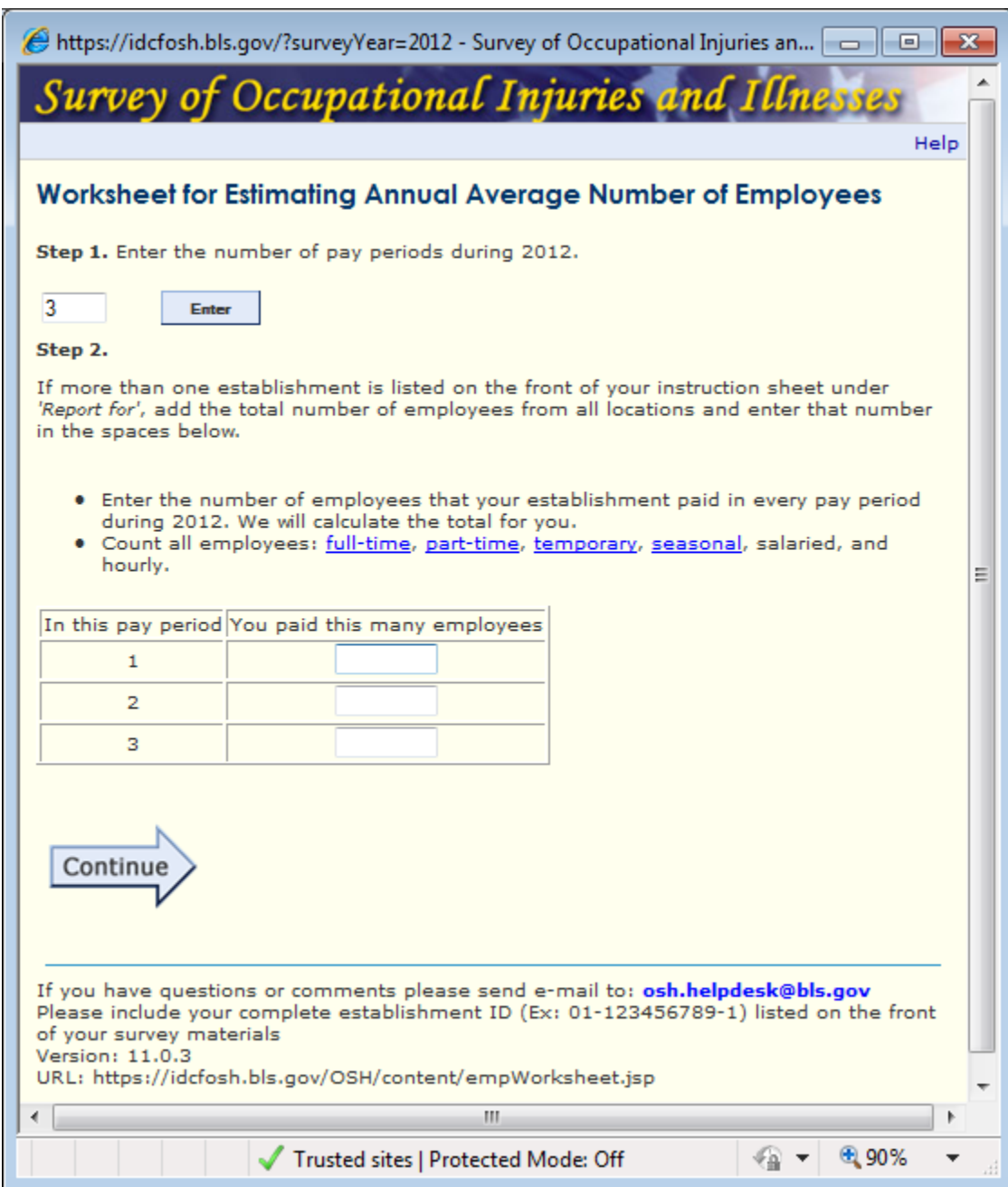

#### Worksheet to Estimate Total Hours Worked

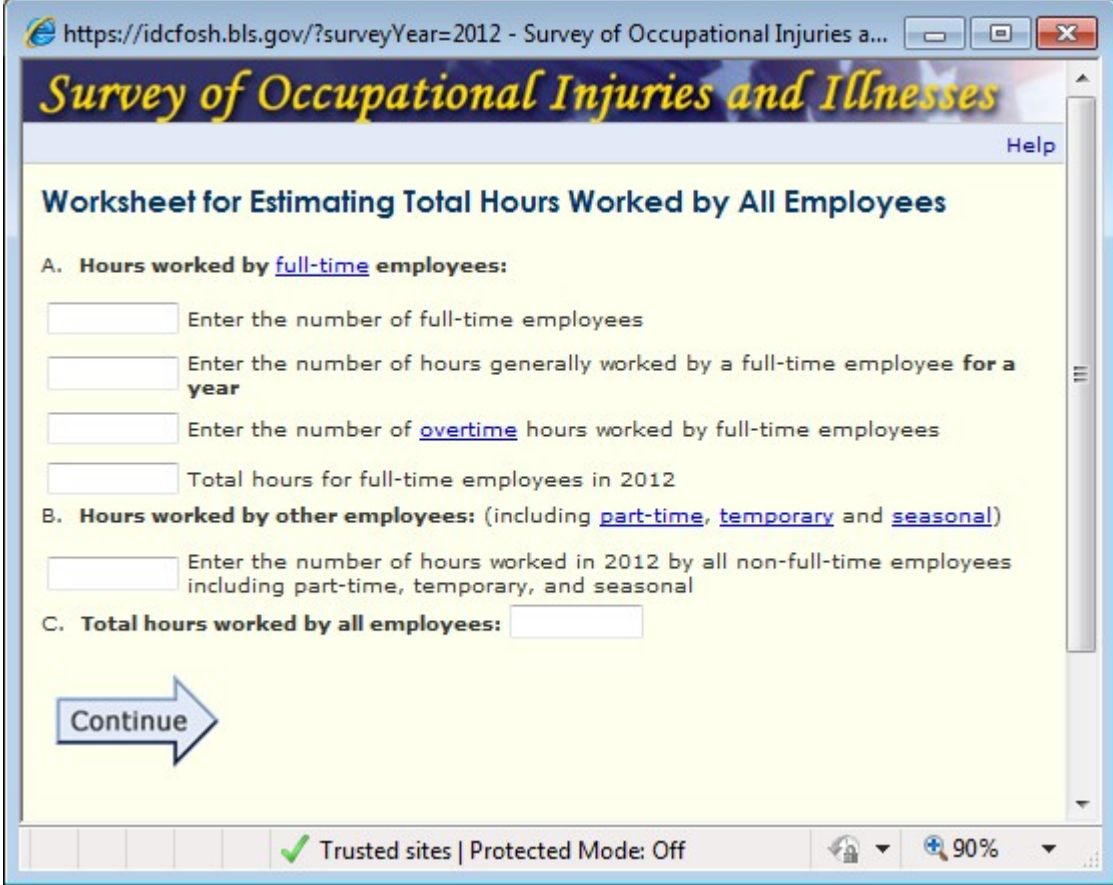

Section 1: Error Messages

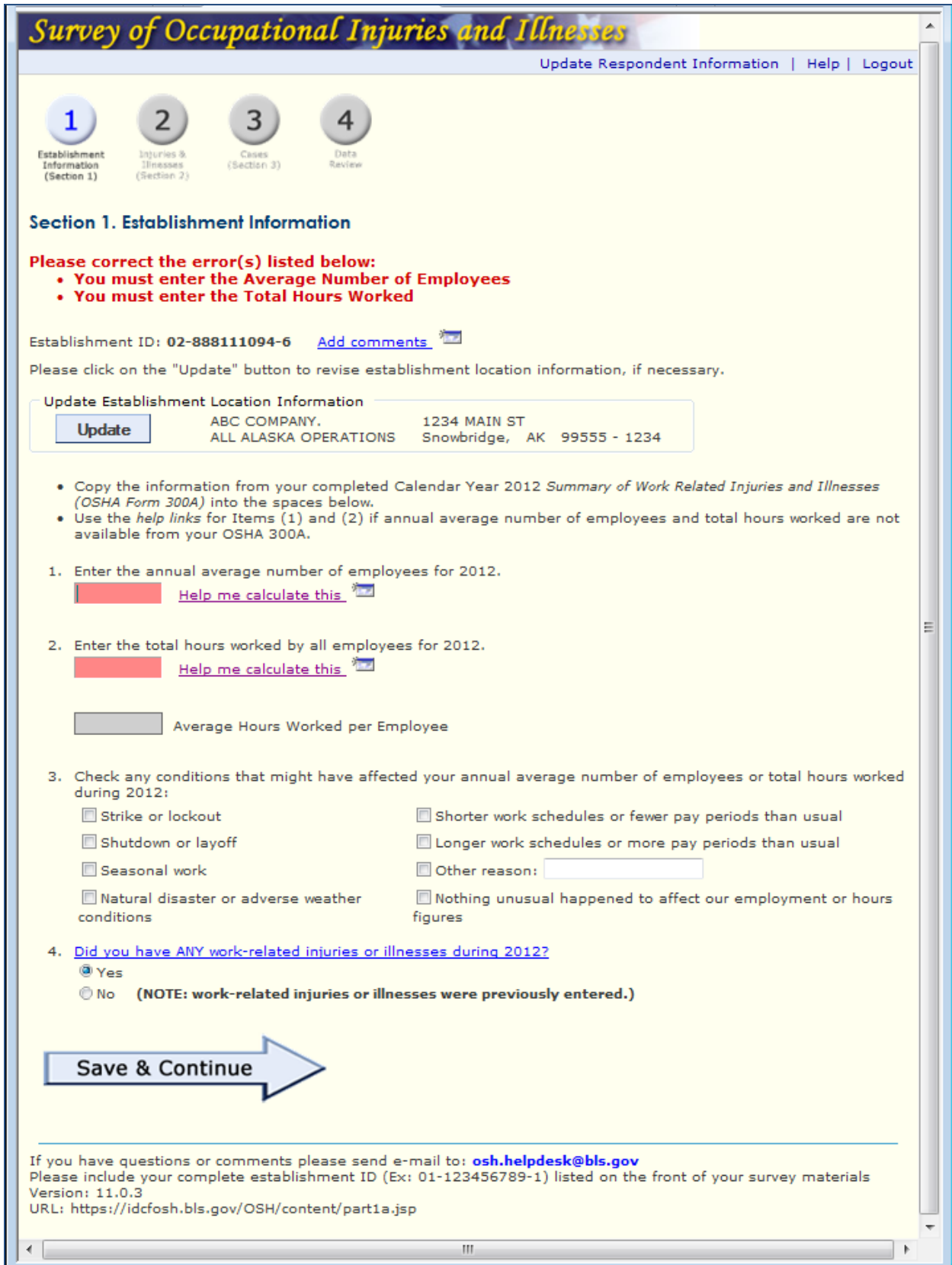

Section 2: Summary of Work-Related Injuries and Illnesses, 2012

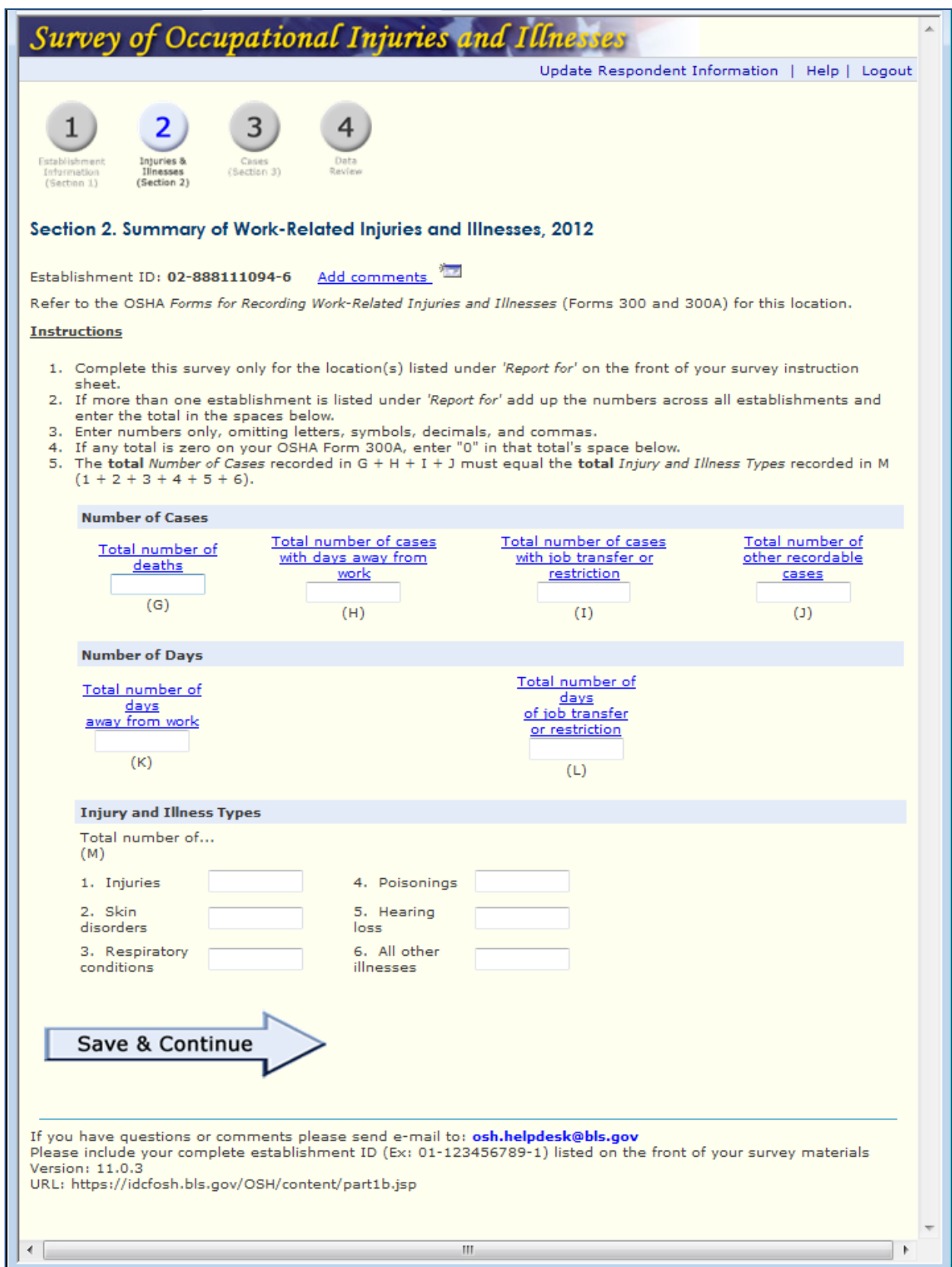

Section 2 Error Message

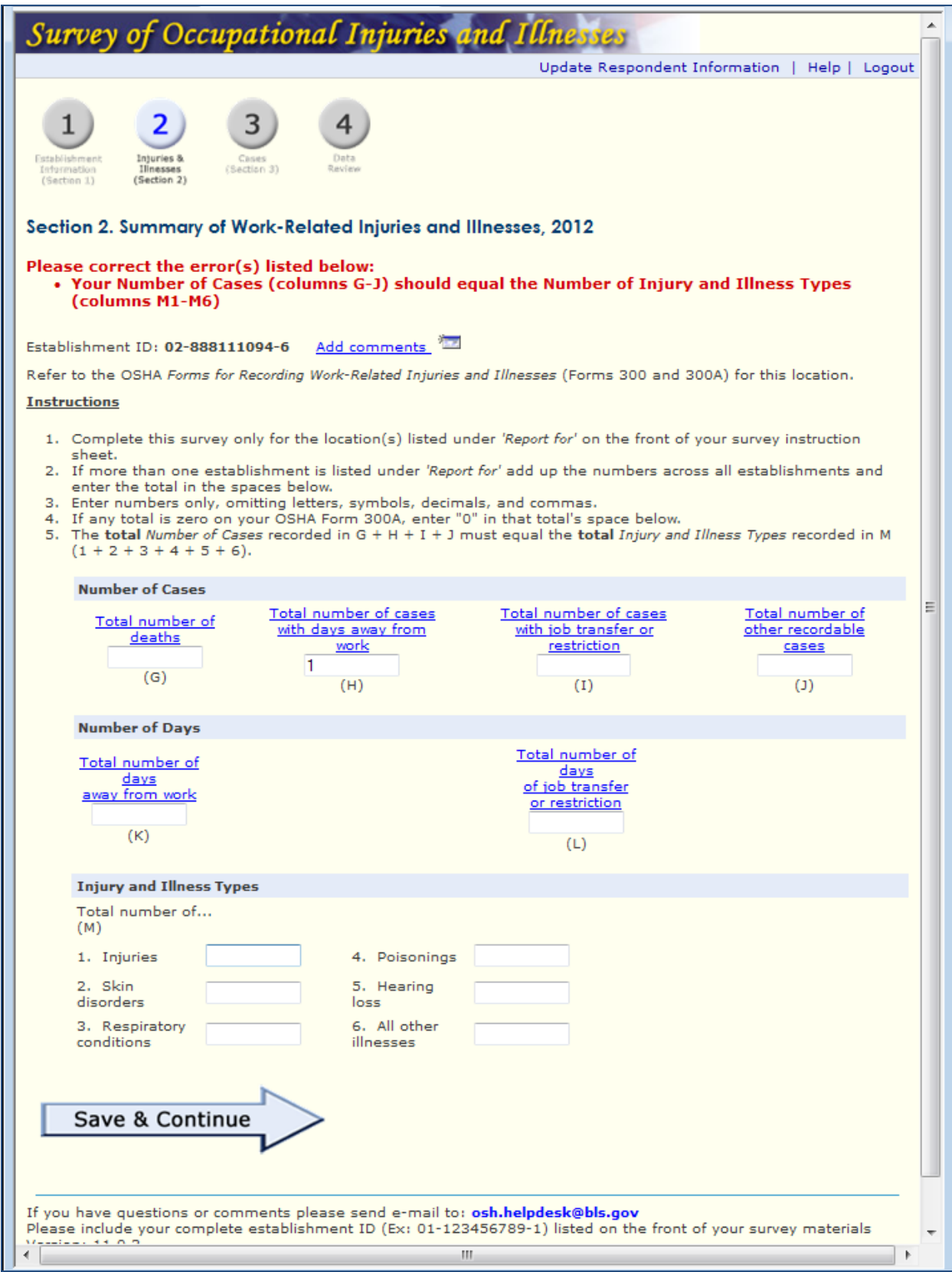

# Section 3: Cases with Days Away from Work

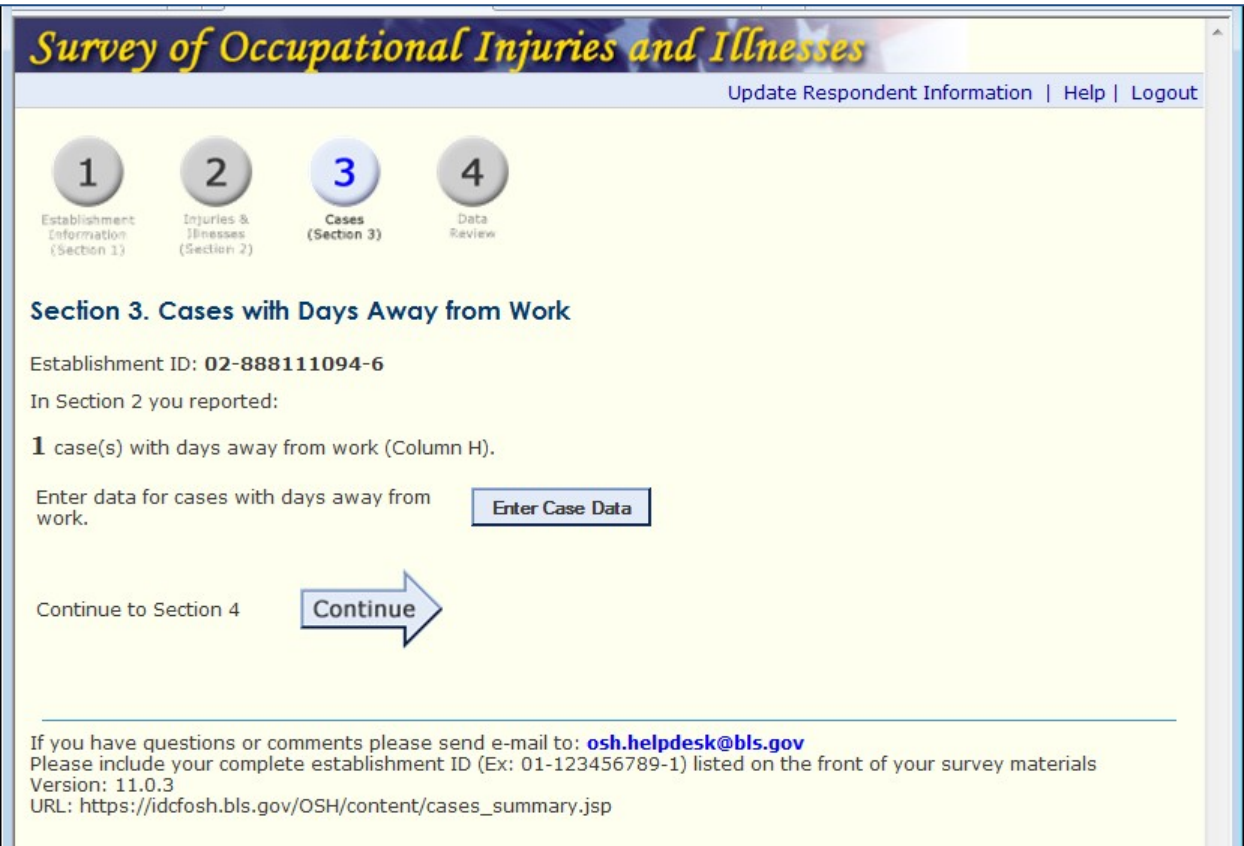

Enter Case Details (1 of 2)

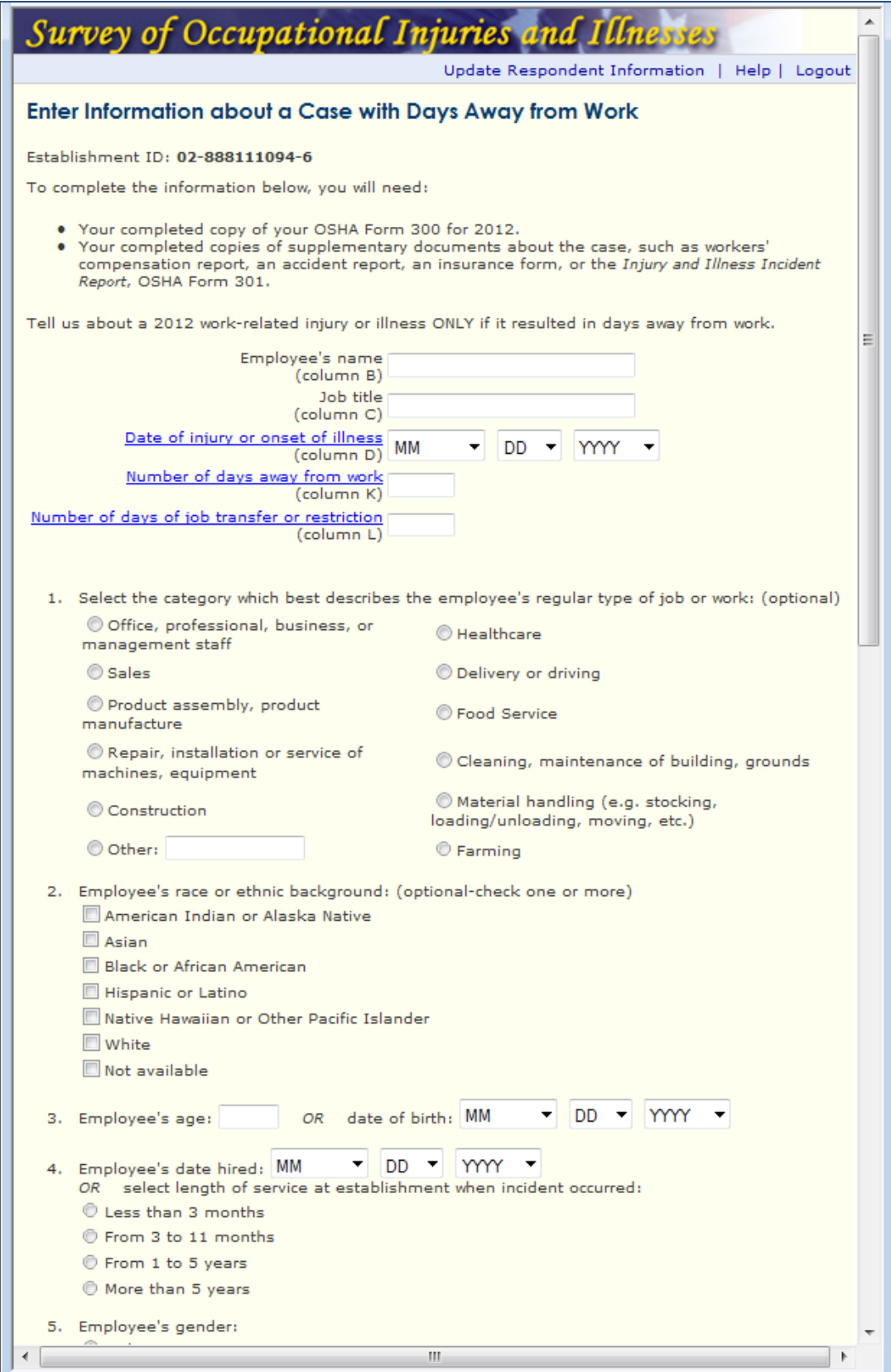

Enter Case Details (2 of 2)

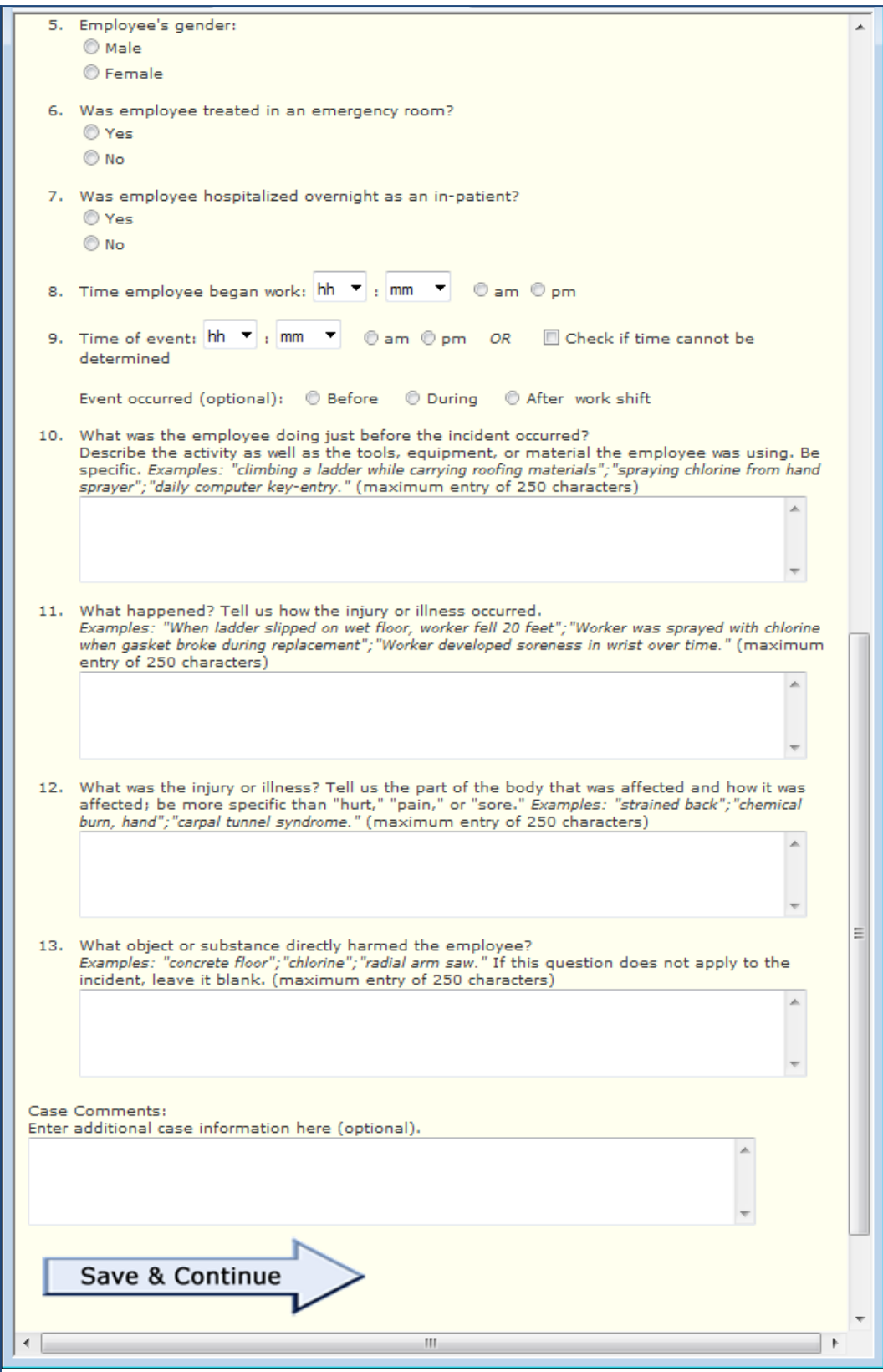

Enter Case Details Error Messages

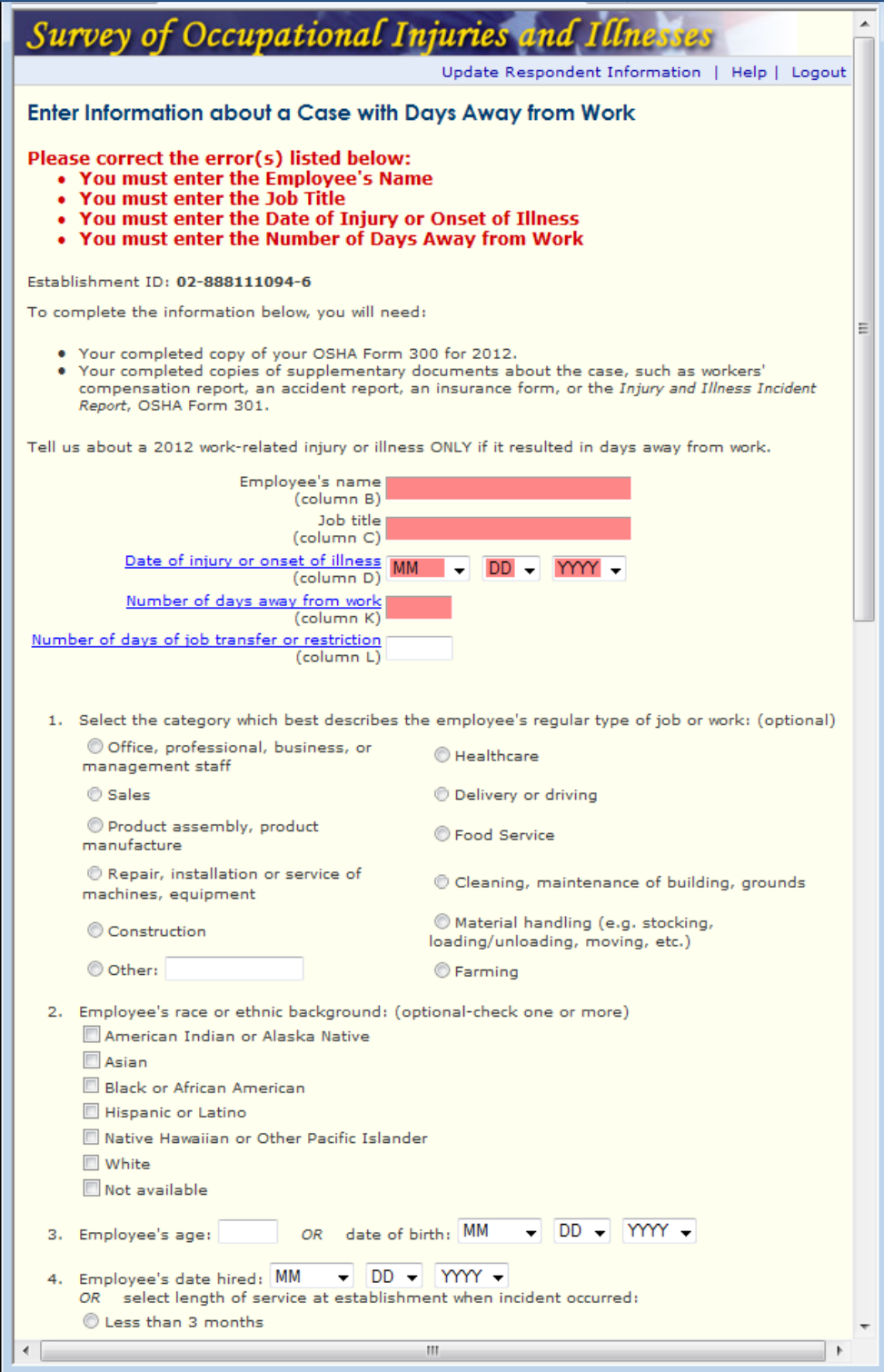

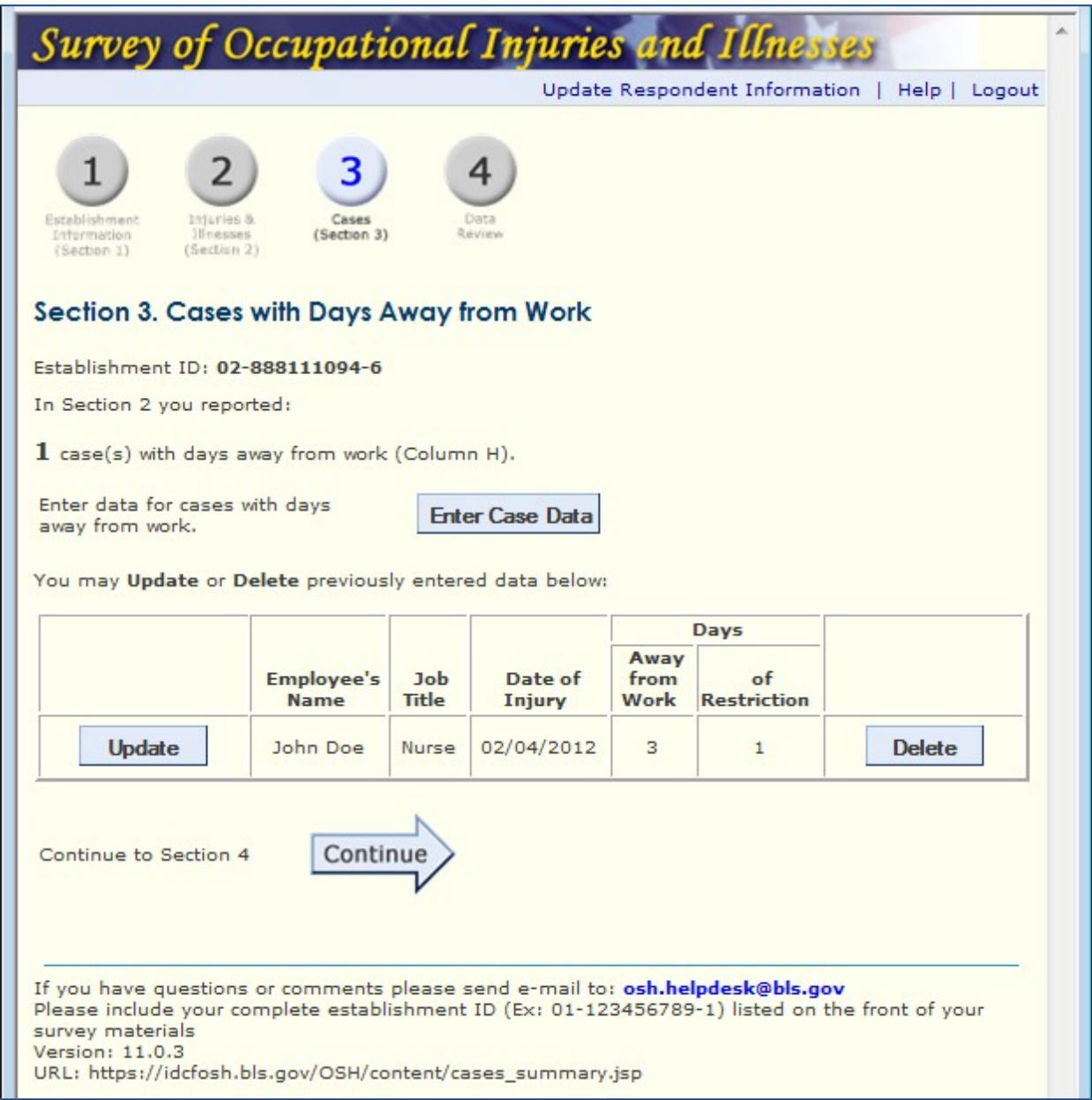

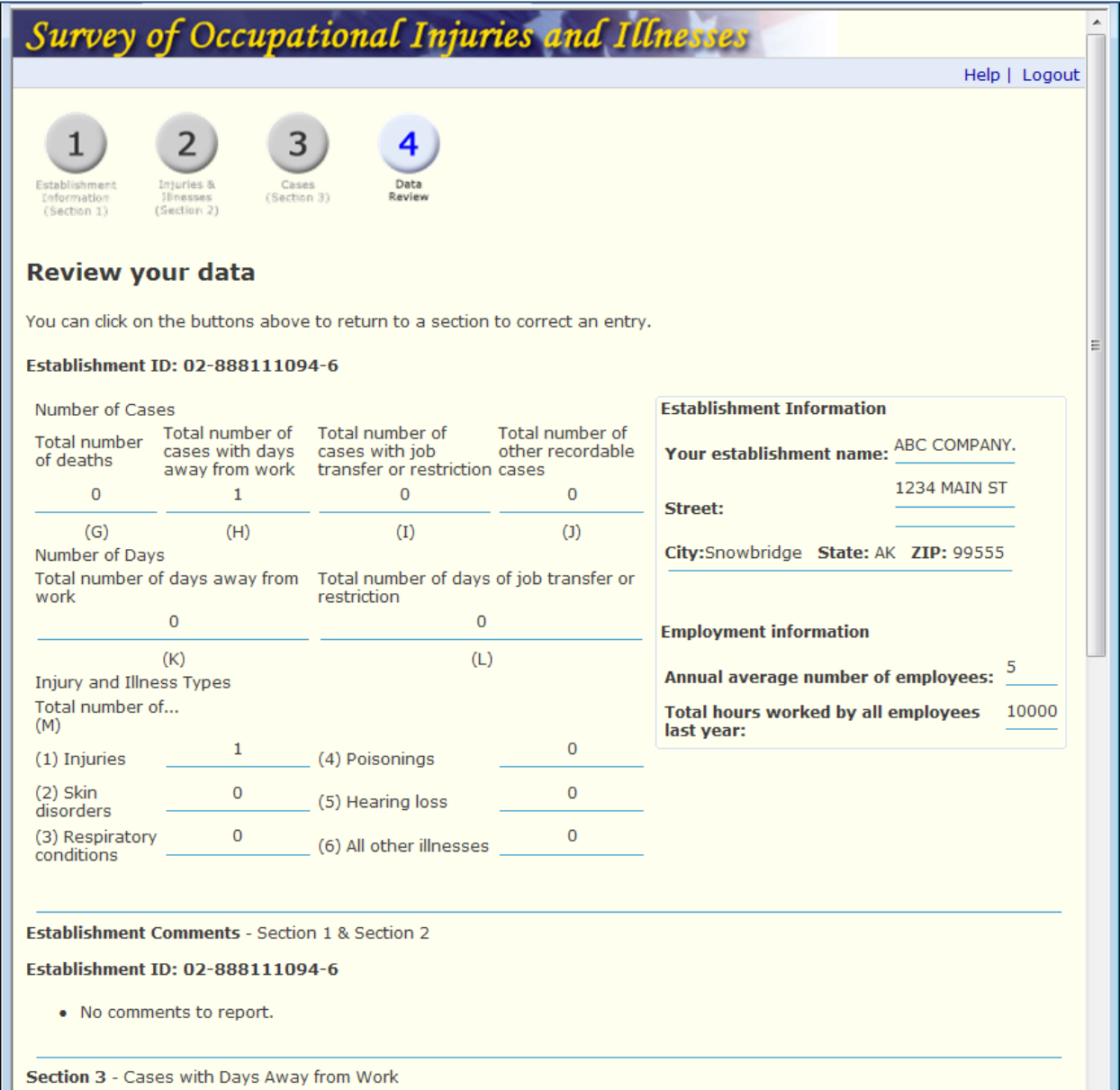

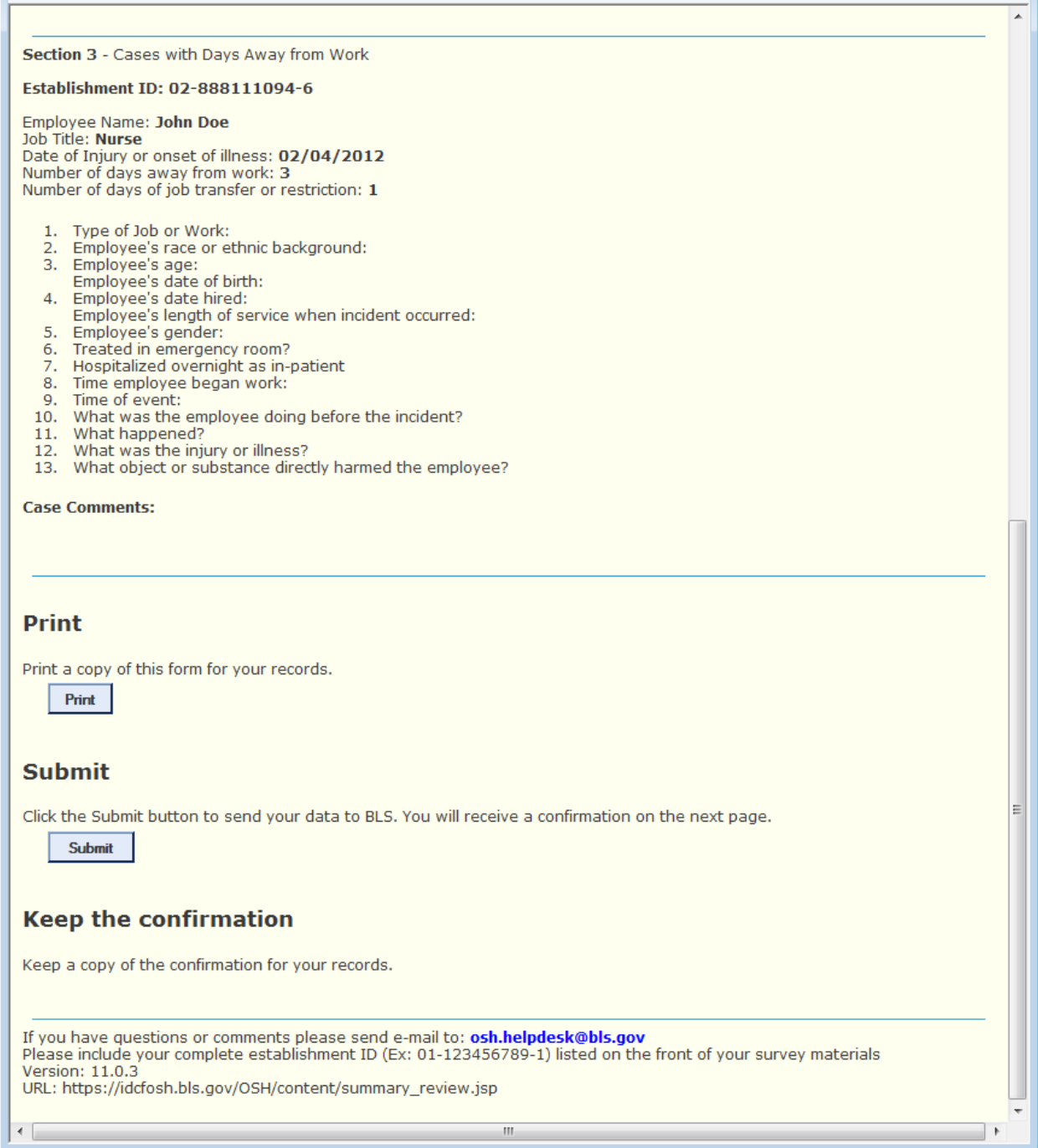

#### Confirmation

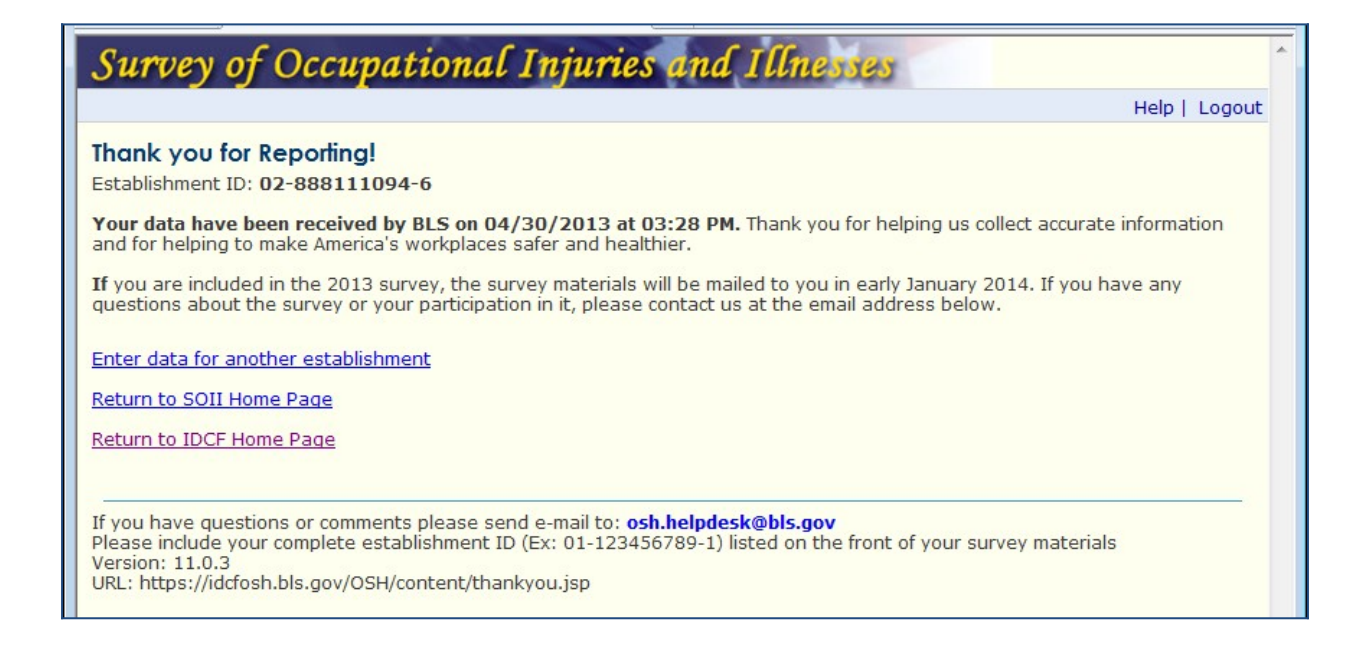